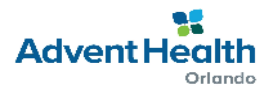

## **RESEARCH SERVICES ACCOUNT NOTIFICATION FORM**

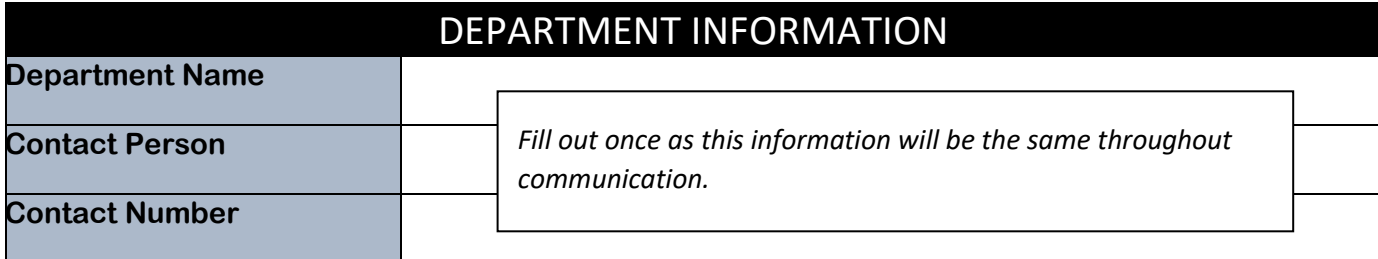

## STUDY INFORMATION

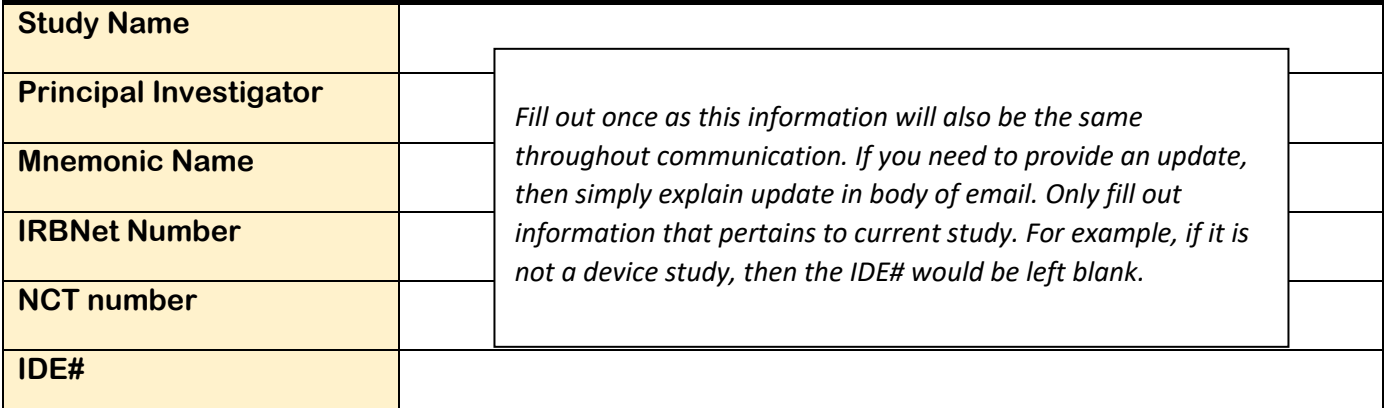

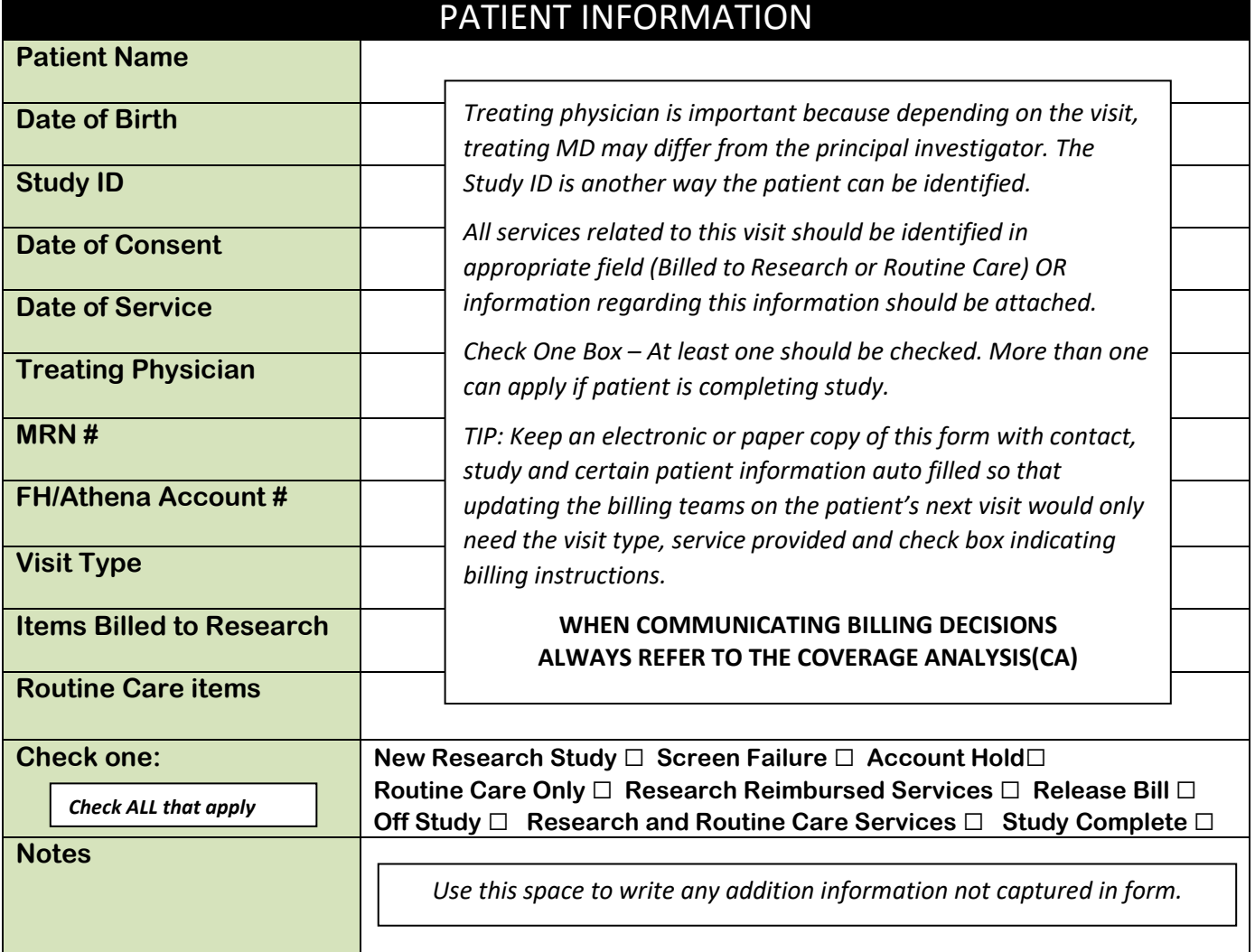